# **Geoprocessamento Aplicado ao Mapeamento da Favorabilidade da sigatoka-negra no Brasil**

Hugo do Nascimento Bendini<sup>1</sup>

<sup>1</sup>Instituto Nacional de Pesquisas Espaciais - INPE Caixa Postal 515 - 12245-970 - São José dos Campos - SP, Brasil.

[hbendini@dsr.inpe.br](mailto:hbendini@dsr.inpe.br)

**RESUMO:** Na última década, a cultura da bananeira vem sendo assolada pela ocorrência de uma doença conhecida por sigatoka-negra, que tem sido responsável por grandes prejuízos. Devido à magnitude do problema, práticas de controle vêm sendo cada vez mais discutidas e estudadas nas universidades e instituições de pesquisa. A principal prática utilizada pelos produtores e recomendada pela maioria dos técnicos e pesquisadores é o controle químico, integrado a técnicas de monitoramento e manejo (Gasparotto et al., 2005; Moraes et al., 2006). Recentemente têm sido desenvolvidas muitas pesquisas também envolvendo o desenvolvimento de variedades resistentes (Oliveira et al., 2013; Saavadera et al., 2013). No entanto, ainda são incipientes estudos que considerem a distribuição espacial da doença, bem como a dinâmica envolvida nesse processo de dispersão, e o mapeamento de áreas mais ou menos favoráveis a sua ocorrência, em função das variáveis meteorológicas. O geoprocessamento apresenta-se como uma ferramenta importante neste sentido. Assim, este trabalho tem por objetivo central analisar a aplicação do geoprocessamento para estabelecer um mapa de favorabilidade à ocorrência da sigatoka-negra no Brasil, com base nas condições meteorológicas favoráveis ao desenvolvimento do fungo, considerando temperatura do ar, umidade relativa do ar e precipitação acumulada.

## **INTRODUÇÃO**

### **Cultura da bananeira**

A banana é a fruta mais consumida no mundo (FAO, 2007) e considerada um alimento básico em diversos países. O Brasil é o quarto maior produtor mundial (FAO, 2008) e os principais polos produtores estão no Vale do Ribeira, litoral Sul do Estado de São Paulo (23 municípios); Norte de Minas Gerais (Janaúba, Jaíba, Pirapora, Montes Claros e Itacarambi); Norte de Santa Catarina (Corupá, Massaranduba, Jaraguá do Sul, Guaramirim, Praia Grande, Luis Alves e Schroeder); Nordeste do Brasil (Petrolina, Juazeiro, Bom Jesus da Lapa e Formoso); e no Espírito Santo (Matthiesen & Boteon, 2002).

A cultura está presente na maioria dos estados brasileiros e a cadeia produtiva é composta principalmente por pequenos produtores. O estado de São Paulo é o segundo maior produtor de banana do Brasil, sendo a região do Vale do Ribeira responsável por cerca de 80% da produção estadual; nessa região, cerca de 80% dos produtores são pequenos agricultores (Moraes et al., 2006). O clima da região é caracterizado por alta umidade relativa (60 a 100%) durante todos os meses do ano, com um dos maiores índices pluviométricos do país (1500 a 2000 mm anuais) (Fukuda et al., 2007), o que torna as condições altamente favoráveis ao desenvolvimento da bananeira, mas também para a Sigatoka-negra, considerada a doença mais severa e destrutiva da cultura.

#### **Sigatoka-negra**

A Sigatoka-negra é causada pelo fungo *Mycosphaerella fijiensis* Morelet [fase assexuada *Paracercospora fijiensis* (Morelet)]. O primeiro registro desta doença no Brasil deu-se na fronteira com a Colômbia e o Peru, em 1998, mas a disseminação foi rápida para todos os estados da região Amazônica (Pereira et al., 2000; Gasparotto et al., 2006). A doença chegou à região Sudeste em junho de 2004, em Miracatu (SP) e, concomitantemente, em todos os municípios produtores de banana do Estado (Ferrari & Nogueira, 2003).

O fato da sigatoka-negra ser uma doença rápida e destrutiva tem gerado grandes preocupações entre os produtores, técnicos e pesquisadores, principalmente, quando a bananicultura é a principal atividade econômica da região. Por isso, as áreas consideradas livres da doença buscam a todo custo impedir a sua introdução, o que implicaria em aumento dos custos de proteção e de produção, e em perda de um importante diferencial na busca de abertura do mercado externo.

O controle da doença em cultivares suscetíveis, como as do subgrupo Prata e Cavendish (Nanica e Nanicão) têm sido feito por meio de pulverizações alternadas de fungicidas sistêmicos e protetores, com intervalos definidos pelo monitoramento semanal da severidade da doença. O monitoramento da

severidade da Sigatoka-negra tem sido realizado pelo método de Estado da Evolução (EE), descrito por Fouré (1988) e ajustado por Moraes et al. (2005), onde são avaliados os sintomas iniciais da doença, em amostras de 10 plantas para cada 50 hectares. O método considera o ritmo de emissão foliar semanal (REFx) e a severidade da doença (Sev) na segunda, terceira e quarta folha, a partir da folha mais nova da planta ou folha "vela", em dez plantas amostradas em até 50 hectares, a qual é definida pela Equação 1.

 $EE = Sev \times REFx$  (1)

1

Portanto, a severidade da doença é determinada com base na qualificação e quantificação dos estádios precoces do desenvolvimento dos sintomas da doença (1. ponto; 2. traço; e 3. estria), observados na face abaxial da segunda, terceira e quarta folha das dez plantas amostradas. O estado da evolução foi expresso pelo produto do somatório da pontuação obtida com base nos coeficientes de gravidade (Quadro 1), a partir da quantificação do estádio precoce mais evoluído do desenvolvimento dos sintomas, observado nas folhas amostradas de cada planta, pelo ritmo de emissão foliar ponderado entre as dez plantas.

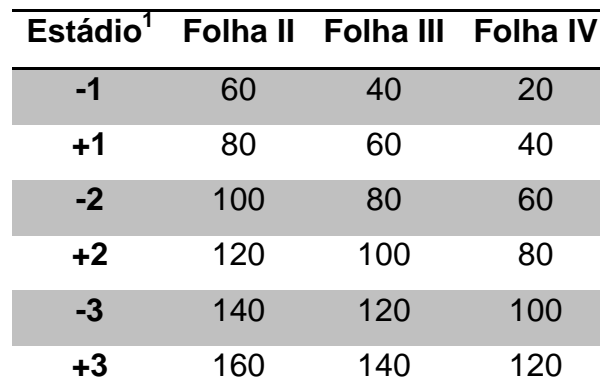

**Quadro 1** – Pontuação ou coeficiente de gravidade da Sigatoka-negra em função da folha afetada.

 $1$  O sinal – ou + significa mais ou menos de 50 unidades do estádio mais evoluído do desenvolvimento dos sintomas da doença.

Tal monitoramento uma tarefa trabalhosa que requer tempo, mão de obra e infraestrutura especializadas.

Geralmente, a decisão do momento da aplicação de fungicida é tomada com base no segundo aumento consecutivo da severidade da doença ou no primeiro aumento superior a 200 pontos, caso ocorram chuvas de pelo menos 100 mm ou temperaturas mais elevadas nas duas semanas que antecederam à leitura da severidade (Moraes et al., 2005).

Uma alternativa para minimizar o controle químico é proteger a cultura no estágio em que ela encontra-se mais suscetível a doença e as condições climáticas estejam favoráveis à ocorrência de infecção pelos patógenos. Para verificar se as condições meteorológicas estão favoráveis à ocorrência dos patógenos, podem ser utilizados sistemas, que normalmente são baseados em modelos de probabilidade de combinação da ocorrência de condições biológicas e meteorológicas que afetam o desenvolvimento da doença em plantas (KRAUSE et al., 1975; FERNANDES, 1996; FRY et al., 1982; JONHSON, 1987; PUGSLEY et al., 2001; BENDINI et al., 2010).

Dispondo de uma rede de estações meteorológicas localizadas nas proximidades da região monitorada é possível elaborar mapas de zonas de risco de epidemias para definir um zoneamento agroclimático (Caramori et al., 1994; Pugsley et al., 2001; Cruvinel et al., 2002). Alternativamente a disponibilidade de tal rede de estações existe os modelos numéricos de tempo, que permitem realizar a estimativa de curto e longo prazo, de variáveis meteorológicas. Assim como existem as estimativas por satélite, que vem preenchendo uma lacuna deixada pela rede convencional, não só provendo observações em regiões sem informação, como também possibilitando a obtenção de dados em uma resolução espacial mais refinada.

**Modelos Numéricos de Tempo**

#### **Reanálises do CFSR/NCEP**

De acordo com Mieres (2012), reanálises são dados que provém de uma climatologia desenvolvida por centros meteorológicos. De acordo com Quadro et al (2010) um sistema de reanálise consiste da combinação de um modelo de previsão e um sistema de assimilação de dados. O CFS (*Climate Forecast System*) do NCEP (*National Center for Environmental Prediction*) foi desenvolvido para simular a condição do domínio acoplado do sistema oceanoatmosfera-terra e gelo da superfície do mar com alta resolução. No CFS o modelo atmosférico global tem uma resolução de aproximadamente 38 km com 64 níveis verticais, e o modelo oceânico possui espaçamento latitudinal de 0,25° próximo ao Equador e até 0,5° próximo aos trópicos, com 40 níveis de profundidade de 4737 m.

A reanálise CFSR (*Climate Forecast System Reanalysis* ) foi desenvolvida pelo NCEP, interagindo um sistema de assimilação de dados com o modelo global CFS. Segundo Saha et al., (2010), os dados utilizados na obtenção do CFSR, provém de diversas fontes, entre estas estão: radiossonda, observações de superfície através de equipamentos e sensores, microondas, imagens de satélite, entre outros.

O CFSR foi obtido através da interação do sistema de dados no modelo global ao longo de seis períodos simultâneos de análise (Dez/1978 a Dez/1986- Nov/1985 a Dez/1989-Jan/1989 a Dez/1994-Jan/1994 a Mar/1999-Abr/1998 a Mar/ 2005-Abr/2004 a Dez/2009). A execução dos referidos períodos, permitiu que o NCEP implementasse esta climatologia de reanálise para o período total de 30 anos (1979 a 2009) (Saha et al, 2010). Esta reanálise foi executada com alta resolução, acoplando dados do sistema oceano-atmosfera-terra e gelo da superfície do mar, fornecendo a melhor estimativa destes domínios ao longo do período referenciado. Estes dados podem ser utilizados em uma série de propósitos, como o fornecimento de base para os produtos do próprio NCEP, definindo o estado da atmosfera, da superfície terrestre, dos oceanos sobre o clima de 30 anos, fornecendo também as condições iniciais para as previsões históricas, necessárias à calibração operacional das previsões climáticas do NCEP (Saha et al, 2010)

#### **Modelo Eta**

Dentre os modelos numéricos de tempo amplamente utilizados no Brasil, dá-se destaque para o modelo Eta, que é um modelo atmosférico utilizado operacionalmente pelo Centro de Previsão de Tempo e Estudo s Climáticos (CPTEC/INPE) para previsões de tempo e clima.

O Eta descreve a dinâmica e a física dos processos atmosféricos de forma complexa e robusta e por ser um modelo regional, o qual possui alta resolução espacial, possibilita a investigação da influência das características topográficas e dos detalhamentos da superfície sobre o clima de uma determinada região (Chou et. al., 2008).

A versão climática do Eta é rodada mensalmente pelo CPTEC e as previsões são produzidas para um horizonte de quatro meses, com um domínio que cobre grande parte da América do Sul na resolução horizontal de 40km. Detalhes da configuração da previsão climática realizada com o Modelo Eta podem ser encontrados em Chou et al (2005) (Souza et al., 2011).

O portal "Cenários de Mudanças Climáticas Futuras" é um repositório de dados de projeções climáticas futuras do Centro de Ciência do Sistema Terrestre (CCST/INPE), que disponibiliza estes dados, que correspondem ao período de 1961-1990 (clima presente) e 2010-2040, 2041-2070 e 2071-2100 (clima futuro).

### **Estimativas por Satélite/ Tropical Rainfall Measuring Mission (TRMM)**

Com relação às estimativas por satélite, as tecnologias mais utilizadas estão em torno da estimativa da precipitação, cujas técnicas baseiam-se na interação entre a radiação eletromagnética e partículas líquidas e sólidas presentes em nuvens. Kidder e Haar (1995) dividiram essas técnicas em três categorias: as que utilizam dados do visível e infravermelho; as que utilizam microondas

passivo, e as que usam microondas ativo. De uma maneira geral, no Brasil é notória a baixa densidade e relativa má distribuição espacial dos pluviômetros. Sendo assim, as observações por meio de sensoriamento remoto têm surgido como uma alternativa para suprir esta carência de dados. Entre os satélites destinados ao monitoramento da precipitação está o *Tropical Rainfall Measuring Mission* (TRMM), lançado em dezembro de 1997. A plataforma tem como objetivo avaliar diversas características da precipitação tanto em regiões tropicais, quanto subtropicais, possibilitando a aquisição de dados de maneira sistemática (Viana et al., 2010).

#### **Mapeamento da favorabilidade da sigatoka-negra**

O desenvolvimento de mapas de zonas de risco acoplados a modelos de predição pode ser útil para indicar áreas geográficas ou épocas do ano mais favoráveis à ocorrência de epidemias. A partir dessa base de dados, sistemas computacionais podem ser utilizados para verificar se as condições meteorológicas estão favoráveis à ocorrência de infecção pelos patógenos.

Moraes et al. (2006) analisaram o progresso da Sigatoka-negra durante o período de fevereiro a dezembro de 2005, em propriedade do município de Jacupiranga (SP), região do Vale do Ribeira; os autores demonstraram que a severidade da doença foi mais expressiva entre os meses de novembro a março, quando foram observadas temperaturas e precipitações mais elevadas, enquanto que no período menos chuvoso, com temperaturas mais amenas, entre junho a dezembro, a doença foi desfavorecida. Esses autores ainda simularam o comportamento da doença com uma função de regressão, em que as médias de temperatura máxima e mínima e a precipitação acumulada durante uma e duas semanas antes da leitura foram os parâmetros de entrada, tendo sido os que mais se correlacionaram com a severidade da doença com duas semanas de antecedência, obtendo a Equação 2:

 $EE = -1265 + 0.5886$ pp + 73.7879tmax + 52.8995tmin (2)

Ghini e colaboradores avaliaram os possíveis impactos das mudanças climáticas sobre a distribuição espaço-temporal da Sigatoka-negra, por meio da elaboração de mapas de distribuição da doença confeccionados a partir dos cenários disponibilizados pelo IPCC. Para isso, médias mensais de temperatura, umidade relativa do ar e classes de favorabilidade, foram utilizadas com base nos efeitos sobre variáveis epidemiológicas. Entre os resultados, observaram que houve redução da área favorável à doença no país, mas, extensas áreas ainda continuarão favoráveis à ocorrência da doença, especialmente no período de novembro a abril (GHINI et al., 2007).

### **OBJETIVOS**

Este trabalho tem por objetivos gerais:

 Estabelecer um mapa de favorabilidade à ocorrência da sigatoka-negra no Brasil, com base nas condições meteorológicas favoráveis ao desenvolvimento do fungo, considerando temperatura do ar, umidade relativa do ar e precipitação acumulada.

 Estabelecer um mapa de severidade da doença com base no modelo existente na literatura (Moraes et al., 2006).

E como objetivos específicos:

 Analisar a relação entre o mapa de severidade da doença, com o mapa de favorabilidade.

 Analisar a relação entre o mapa de favorabilidade e a relação de incidência de sigatoka-negra nos estados brasileiros, determinada pelo Ministério da Agricultura, Pecuária e Abastecimento (MAPA).

### **Material e Métodos**

A Figura 1 apresenta o diagrama da metodologia empregada neste trabalho.

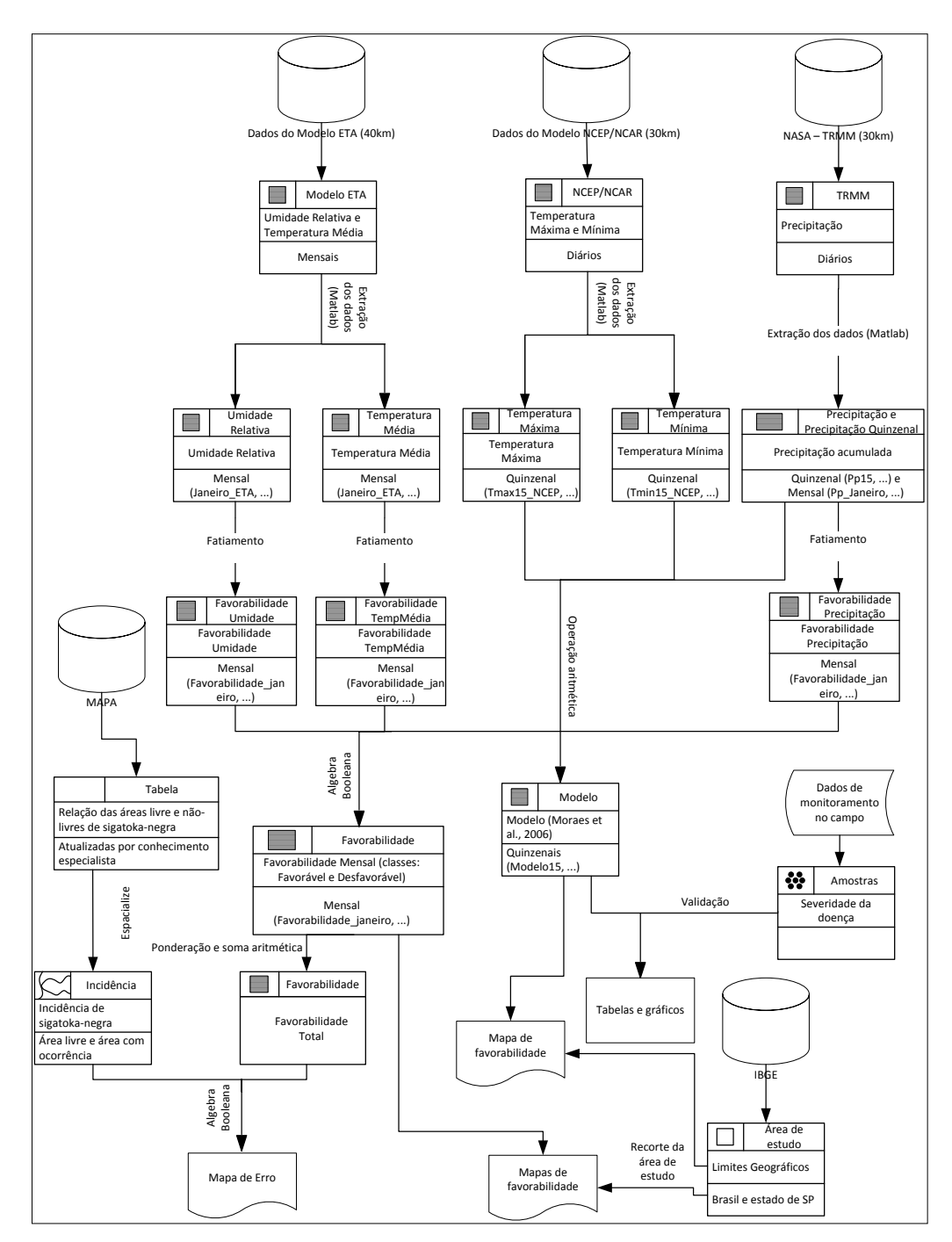

**Figura 1** – Diagrama esquemático da metodologia do trabalho.

Basicamente a metodologia consistiu de uma etapa inicial de aquisição de dados nas bases de dados meteorológicos, contemplando dados de modelos e de estimativas por satélite, onde também foi necessária uma etapa de processamento destes dados para serem importados para plataforma de um sistema de informações geográficas (SIG), onde então foram implementados os métodos de geoprocessamento para geração dos mapas.

As variáveis meteorológicas consideradas no estudo foram precipitação acumulada (Pp) quinzenal e mensal, temperatura máxima média (Tmax) quinzenal e mensal, temperatura mínima média (Tmin) quinzenal e mensal, temperatura média (Tmed) mensal e umidade relativa média mensal (Ur).

## **Utilização dos dados meteorológicos**

Para obtenção dos dados de precipitação acumulada mensal e quinzenal, foram utilizados os dados do produto 3B42, do satélite TRMM (*Tropical Rainfall Measuring Mission*), disponibilizados com frequência diária na base de dados "Giovanni" (*GES DISC Interactive Online Visualization and analysis Infrastructure), da NASA Goddard Earth Sciences Data and Information Services Center (GES DISC*) (disponível em: [http://gdata1.sci.gsfc.nasa.gov/daac-](http://gdata1.sci.gsfc.nasa.gov/daac-bin/G3/gui.cgi?instance_id=TRMM_3B42_Daily)

[bin/G3/gui.cgi?instance\\_id=TRMM\\_3B42\\_Daily\)](http://gdata1.sci.gsfc.nasa.gov/daac-bin/G3/gui.cgi?instance_id=TRMM_3B42_Daily). Este produto utiliza estimativas de precipitação por micro-ondas do imageador de microoondas (TMI) corrigidas por informações da estrutura vertical das nuvens obtidas do radar de precipitação (PR). Os dados foram fornecidos em mm  $h^{-1}$  em arquivos raster com extensão hdf (*hierarchical data format*) e resolução espacial de 0,25º (cerca de 30 km). O processamento para extração dos dados foi realizado no Matlab R2012b, através do Código-Fonte apresentado na Figura 2.

```
filename='3B42 daily.2010.01.01.7.G3.hdf';
pcp trmm = double(hdfread(filename, 'precipitation'));
lat=linspace(-49.875, 12.2, 248.3);
lon=linspace(-83, -25.8, 435.2);
%[latitude max (Norte), longitude max oeste (W), número de células por
cada graul
[X, Y] = meshgrid(lon, lat);
data trmm=ltln2val(pcp trmm, [4 49.875 -179.875], Y(:), X(:),
'nearest');
data_trmm(data_trmm>300)=NaN;
data trmm=reshape(data trmm, size(Y,1), size(Y,2));
save X, Y, data trmm
```
**Figura 2** – Código-fonte em Matlab R2012b, para processamento dos dados do produto 3B42.

A função "*hdfread"* é utilizada para a leitura da variável de interesse, no caso "*precipitation*", e atribui a mesma a uma variável. E para o recorte da área de interesse, foi utilizada função "*ltln2val*", por meio da qual é feita a interpolação dos dados para uma matriz de dimensão pré-determinada. O método de interpolação utilizado neste caso foi por vizinho mais próximo.

Para as variáveis temperatura média mensal, e umidade relativa mensal, foram utilizados os dados do modelo ETA (disponível em: <http://dadosclima.ccst.inpe.br/>). Os dados de temperatura média são fornecidos em K (Kelvin) em arquivos com extensão NetCDF (*Network Common Data Form*).

O processamento para extração dos dados foi realizado no Matlab R2012b, através do Código-Fonte apresentado na Figura 3.

```
filename = 'media 2010 2040.nc';
 ncid = netcdf.open(filename, 'NC NOWRITE');
 %% Explore the Contents
 [numdims,nvars,natts] = netcdf, inq(ncid);%% Get Global attributes Information
for ii = 0:natts-1fieldname = netcdf.ingAttName(ncid, netcdf.getConstant('NC GLOBAL'),
 ii);
    fileinfo. (fieldname) =
netcdf.getAtt(ncid,netcdf.getConstant('NC GLOBAL'), fieldname );
 end
 % allocate structure
dimension = repmat(struct('name', '', 'length', 0), numdims, 1);
 for ii = 1: numdims
     \left[\text{dimension}(ii)\right].name, dimension(ii).length] = netcdf.ingDim(ncid,ii-
 1):
     % padding name for table layout
    padlength = min(0, length(dimension(ii).name));name padded = [dimension(ii) .name repmat(' ' , padlength+1) ];
    fprintf('%s\t\t%d\n', name padded, dimension(ii).length);
 end
 %% Get the Data
 for ii = 1:nvars[name, \sim, \sim, natts] = netcdf.inqVar(ncid,ii-1);
     % Get Variable Attributes
     tmpstruct = struct();
     for jj = 1: natts
          fieldname = netcdf.inqAttName(ncid, ii-1, jj-1);tmpstruct. (fieldname) = netcdf.getAtt(ncid, ii-1, fieldname );
      end
    % Get raw data
    data = netcdf.getVar(ncid, ii-1);% Replace Missing Numbers (if necessary
    if (isfield(tmpstruct, 'missing_value') )
         data (data == tmpstruct.missing_value ) = NaN;
    end
    % Scale data (if necessary)
    if(isfield(tmpstruct, 'scale_factor'))<br>data = double(data) * tmpstruct.scale_factor;
    end
     % Apply offset (if necessary)
    if( isfield(tmpstruct, 'add offset') )
        data = data + tmpstruct.add_offset;
    end
    % Transpose data from column major to row major
    if (isnumeric (data) && ndims (data) > 2)
       data = permute (data, [2 1 3:ndims (data)]);
    elseif (isnumeric(data) && ndims(data) == 2)
        data = data';end
% store attribute and data with appropriate name
    varinfoname = [name 'info'];
    \quad \  \texttt{assignin('caller', varinfoname, tmpstruct)} \, ;assignin('caller', name, data);
end
```
**Figura 3** – Código-fonte em Matlab R2012b, para processamento dos arquivos NetCDF para extração das variáveis de interesse.

Este Código-Fonte é baseado na utilização das funções NetCDF, sendo "*netcdf.open*" para abrir o arquivo, "*netcdf.inq*" para explorar o conteúdo do arquivo, "*netcdf.inqVar*" para carregar a variável de interesse, "*netcdf.inqAtt*" para carregar os atributos da variável e "*netcdf.getVar*" para extrair a grade de dados.

Para os dados diários de temperatura máxima e mínima foi utilizada a base de dados *NCEP Climate Forecast System Reanalysis* (CFSR) (disponível em: <http://www.esrl.noaa.gov/psd/data/gridded/data.ncep.reanalysis.html>). Neste caso também foi utilizado o formato NetCDF, sendo a extração realizada pelo mesmo método citado acima.

## **Importação dos dados meteorológicos para a plataforma de trabalho (SPRING)**

Obtidas as grades regulares dos dados, foram formatados os arquivos para importação para o Sistema de Processamento de Informações Geográficas (SPRING) (versão 5.2.1) (Câmara et al., 1996), que foi utilizado como plataforma para desenvolvimento do trabalho. As operações de álgebra de mapas foram desenvolvidas por meio da Linguagem Espacial para Geoprocessamento (LEGAL).

Esta formatação dos arquivos para importação para o SPRING trata-se da geração dos arquivos no formato ASCII-SPRING, onde o dado geoespacial é configurado como amostra de modelagem numérica. A Figura 4 ilustra um exemplo de arquivo formatado para ASCII-SPRING.

SAMPLE<br>INFO MOSCIT gerado pelo Sistema SPRING<br>//Arquivo ASCII gerado pelo Sistema SPRING<br>//Projeto: Projeto - Plano de informação: Abril\_TRMM<br>//Categoria: Precipitação - Modelo: DIGITALMODEL<br>DATUM Datum->SAD69, Prd 6378160 BOX -42299/2.2958<br>UNITS Metros<br>SCALE 50000.000000<br>INFO\_END 2615921.104959 -6204858.184616<br>-6177999.700924 67.110001

**Figura 4** – Exemplo de arquivo formatado para ASCII-SPRING.

#### **Geração de grades regulares**

Após a importação do dado tipo amostra, foi realizado interpolação para geração das grades regulares, utilizando o interpolador por média ponderada.

#### **Geração dos mapas de favorabilidade por variável**

Com as grades regulares, foi realizada a operação de fatiamento, considerando os limiares estabelecidos na literatura, sobre a favorabilidade à sigatoka-negra. Uma operação de fatiamento consiste em obter um campo temático a partir de um campo numérico, de tal modo que cada local de uma área de estudo fique associado a um valor indicando, sob a forma de um conjunto de classes temáticas, os intervalos de valores registrados a partir de uma grade numérica (Cordeiro et al., 2004).

Para tanto, foram consideradas duas classes temática: favorável e desfavorável a sigatoka-negra.

O desenvolvimento da doença é favorecido por temperaturas entre 20°C e 30 °C, e umidade relativa acima de 70 % (Jacome & Schuh, 1992; Mouliom-Pefoura et al., 1996; Romero & Sutton, 1997). Consequentemente, regiões que apresentam temperaturas médias inferiores a 20 °C ou superiores a 30 °C ou umidade relativa média inferior a 70 % foram consideradas desfavoráveis à doença. No caso da precipitação, para a sigatoka-negra na região do Vale do Ribeira, Fukuda & Moraes (2007) determinaram os valores de precipitação acumulada maiores que 100 mm como sendo favoráveis ao desenvolvimento da doença. Por sua vez, precipitações acumuladas inferiores a 100 mm foram consideradas desfavoráveis. A Tabela 2 apresenta os limiares utilizados no fatiamento, para cada variável.

**Tabela 2** – Intervalos dos limiares utilizados no fatiamento, para cada variável.

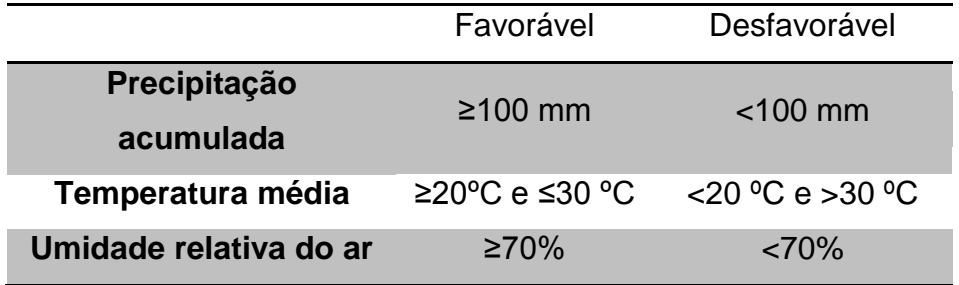

A Figura 5 ilustra o Código-Fonte escrito em LEGAL para operação de fatiamento para geração dos mapas de favorabilidade para cada variável.

```
//Declaracões
Numerico Jan ("Precipitação");
Tematico Fav ("Favorabilidade precipitação");
Tabela
         tab (Fatiamento);
//Instanciações
Jan = Recupere (Nome = "Janeiro TRMM");
tab = Novo (CategoriaFim = "Favorabilidade precipitação",
                      [0.0, 99] : "Desfavorável",
                       [100, 2000] : "Favorável");
Fav = Novo (Nome = "Favorabilidade precipitação janeiro", ResX=40000, ResY=40000, Escala=50000);
//Operações
Fav = Fatie (Jan, tab);
```
**Figura 5** – Código-fonte em LEGAL, para operação de fatiamento.

### **Geração do mapa de favorabilidade a doença**

Assim, por meio da álgebra booleana foi gerado o mapa de favorabilidade, considerando a operação de lógica de intersecção, ou seja, obtida a partir da operação "E". Tal operação foi implementada em LEGAL e o Código-Fonte é apresentado na Figura 6.

```
.<br>// Declaração das variáveis temáticas
Tematico FavPP ("Favorabilidade precipitação");
Tematico FavTM ("Favorabilidade temperaturamedia");
Tematico FavUR ("Favorabilidade_umidade");
Tematico Fav ("Favorabilidade");
// Instanciacões das variáveis temáticas
FavPP = Recupere(Nome="Favorabilidade precipitação novembro");
FavTM = Recupere(Nome="Favorabilidade temperaturamedia novembro");
FavUR = Recupere(Nome="Favorabilidade\_umidade_novembro");Fav = Novo(Nome="Favorabilidade AlgebraBooleana novembro", ResX=40000, ResY=40000,
                         Escala=50000);Fav = Atribua (CategoriaFim = "Favorabilidade")
    {<br>"Favorável":(FavPP.Classe == "Favorável") && (FavTM.Classe == "Favorável") && (FavUR.Classe == "Favorável"),
"Desfavorável": Outros
y,
```
**Figura 6** – Código-fonte em LEGAL, para operação booleana, para geração do mapa de favorabilidade a doença.

Como demonstrado no Código-Fonte da Figura 6, quando houve intersecção entre os mapas de favorabilidade para cada variável, considerou-se a área como sendo favorável a doença. Quando não houve intersecção, ou seja, quando a mesma área não estava classificada como favorável em ambos os mapas, esta foi classificada como desfavorável.

A seguir foram calculadas as áreas favoráveis à doença em cada período estudado e, tais áreas foram comparadas com as obtidas nos resultados de Ghini et al. (2006).

A partir do mapa de favorabilidade obtido pela álgebra booleana, descrita acima, foi realizada uma operação de ponderação, que consiste em obter um campo numérico a partir de um campo temático, de tal modo que cada local de uma área de estudo fique associado a um valor indicando o peso de cada classe temática diante de uma operação quantitativa que se deseje modelar (Cordeiro et al., 2004). Para a classe favorável a doença, foi considerado o peso 0, e para a classe desfavorável, peso 1. O Código-Fonte com a operação realizada em LEGAL está apresentado na Figura 7.

```
//Declaração
Tematico fav ("Favorabilidade");
Vumerico grd ("Favorabilidade grade");
Tabela geoT (Ponderacao);
//Instanciacão
      fav = Recupere (Nome="Favorabilidade AlgebraBooleana novembro");
      grd = Novo (Nome="Favorabilidade AlgebraBooleana grade novembro", ResX=30000, ResY=30000,
Escala=50000, Min = 0, Max = 1);
      geoT = Novo (CategoriaIni = "Favorabilidade",
                                  "Favorável" : 0.
                                   "Desfavorável" : 1);
//Operacao
grd = Pondere (fav, geoT);
```
**Figura 7** – Código-fonte em LEGAL, para operação de ponderação, para geração do mapa numérico de favorabilidade a doença.

Deste modo, foi possível por meio de uma soma aritmética, obter um mapa numérico de favorabilidade a doença, onde o valor do pixel representa a quantidade de meses ao longo do ano em que tal área encontrou-se em cada classe. A Figura 8 ilustra o Código-Fonte escrito em LEGAL para operação de soma aritmética para geração do mapa de favorabilidade total a doença.

Em seguida, por meio da operação de fatiamento, foi considerada como sendo área favorável à doença, aquela região que se apresentava durante pelo menos um mês do ano, como sendo área favorável à doença. A Figura 9 ilustra o Código-Fonte em LEGAL utilizado para fatiamento do mapa numérico de favorabilidade total, onde foram consideradas como favoráveis as áreas que se apresentavam como favoráveis a doença em ao menos um mês do ano de 2010.

```
Numerico grd1 ("Favorabilidade grade");
Numerico grd2 ("Favorabilidade grade");
Numerico grd3 ("Favorabilidade grade");
Numerico grd4 ("Favorabilidade_grade");
Numerico grd5 ("Favorabilidade grade");
Numerico grd6 ("Favorabilidade grade");
Numerico grd7 ("Favorabilidade grade");
Numerico grd8 ("Favorabilidade_grade");
Numerico grd9 ("Favorabilidade grade");
Numerico grd10 ("Favorabilidade grade");
Numerico grd11 ("Favorabilidade_grade");
Numerico grd12 ("Favorabilidade_grade");
Numerico reslt ("Favorabilidade grade");
grd1=Recupere(Nome="Favorabilidade<mark>_AlgebraBooleana_</mark>grade_janeiro");<br>grd2=Recupere(Nome="Favorabilidade<mark>_AlgebraBooleana_</mark>grade_fevereiro");
grd3=Recupere(Nome="Favorabilidade_AlgebraBooleana_grade_março")               ;
-<br>grd4=Recupere(Nome="Favorabilidade<mark>_AlgebraBooleana_</mark>grade_abril");<br>grd5=Recupere(Nome="Favorabilidade<mark>_AlgebraBooleana_</mark>grade_maio");
grd6=Recupere(Nome="Favorabilidade_AlgebraBooleana_grade_junho");<br>grd7=Recupere(Nome="Favorabilidade_AlgebraBooleana_grade_junho");<br>grd8=Recupere(Nome="Favorabilidade_AlgebraBooleana_grade_agosto");
grd9=Recupere(Nome="Favorabilidade<mark>_AlgebraBooleana_</mark>grade_setembro");
grd10=Recupere(Nome="Favorabilidade<mark>_AlgebraBooleana_</mark>grade_outubro");
grd11=Recupere(Nome="Favorabilidade_AlgebraBooleana_grade_novembro");
\boxed{\texttt{grid12=Recupere}(\texttt{None="Favorabilidade} \boxed{\texttt{AlgebraBooleana} \boxed{\texttt{grade}\_} \texttt{ade} } \boxed{\texttt{dezembro''}}) }reslt=Novo(Nome="Favorabilidade_total", ResX=40000, ResY=40000,
                                    Escala=50000);\verb!reslt=grd1+grd2+grd3+grd4+grd5+grd6+grd7+grd8+grd9+grd10+grd11+grd12;
```
**Figura 8** – Código-fonte em LEGAL, para operação de soma aritmética para geração do mapa de favorabilidade total.

```
//Declaracões
Numerico Num ("Favorabilidade grade");
Tematico Fav ("Favorabilidade");
Tabela
         tab (Fatiamento);
//Instanciações
Num = Recupere (Nome = "Favorabilidade total 1");
tab = Novo (CategoriaFim = "Favorabilidade",
                       [0, 10] : "Favorável"
                       Outros : "Desfavorável");
Fav = Novo (Nome = "Favorabilidade Total 1 mês", ResX=40000, ResY=40000, Escala=50000);
//Operações
Fav = Fatie (Num, tab);
```
**Figura 9** – Código-fonte em LEGAL, para operação de fatiamento para geração do mapa temático de favorabilidade total.

## **Geração do mapa de incidência da doença**

Paralelamente, por meio da tabela dos estados considerados áreas livres ou de ocorrência de sigatoka-negra, obtido pelo Ministério da Agricultura, Pecuária e Abastecimento (MAPA), utilizando as operações de espacialização e fatiamento, foi possível gerar uma mapa temático com as classes "Áreas livres" e "Áreas de Ocorrência". O Código-Fonte para esta operação está descrito na Figura 10.

```
Cadastral lim ("CAT Cadastral");
Objeto obj ("Incidencia");
Numerico num ("Mapa Incidencia");
Tematico tem ("Incidência");
Tabela tab (Fatiamento);
lim = Recupere (Nome="Limites Estaduais");
tab = Novo (CategoriaFim="Incidência",
                             [0, 0]: "Área livre",
                              [1, 1] : "Área com ocorrência");
num = Novo (Nome="Incidencia_Ponderada", ResX=40000, ResY=40000, Escala=50000);
tem = Novo (Nome="Incidencia", ResX=40000, ResY=40000, Eschal=50000);num = Espacialize (obj. "Incid1" NoMapa lim);
tem = \text{Fatie (num, tab)};
```
**Figura 10** – Código-fonte em LEGAL, para operação de espacialização e fatiamento, para geração do mapa de incidência, baseado na relação do MAPA.

Então, por meio de álgebra booleana, foi realizada uma análise do mapa de favorabilidade, considerando como "Área Vulnerável", aquela que foi classificada como favorável a doença, porém sem a incidência da mesma. Foi considerada "Área suspeita", quando a área possui incidência da doença, porém não está situada em uma área de favorabilidade. E considerou-se "Comportamento esperado", quando a área se encontrou em classe de favorabilidade a doença, e existe a incidência da mesma, de acordo com a

relação do MAPA. O Código-Fonte utilizado para implementação de tal lógica está ilustrado na Figura 11.

```
.<br>// Declaração das variáveis temáticas
Tematico Fav ("Favorabilidade");
Tematico Inc ("Incidência");
Tematico Er ("Análise");
// Instanciacões das variáveis temáticas
Fav = Recupere (Nome="Favorabilidade Total 1 mês");
Inc = Recupere(Nome="Incidencia");Er = Novo (None="Mapa Análise", ResX=40000, ResY=40000,Escala=50000);
Er = Atribua (CategoricalFim = "Análise")"Área suspeita": (Fav.Classe == "Desfavorável") && (Inc.Classe == "Área com ocorrência"),
          "Área vulnerável": (Fav.Classe == "Favorável") && (Inc.Classe == "Área livre"),
"Comportamento esperado" : Outros
Y.
```
**Figura 11** – Código-fonte em LEGAL, para operação booleana.

## **Elaboração do mapa de severidade baseado no modelo de Moraes et al. (2006)**

Finalmente, para elaboração do mapa de severidade considerando o modelo de Moraes et al. (2006), foram utilizados os dados diários de temperatura máxima, mínima, e precipitação acumulada, sendo que estes foram transformados para dados quinzenais, para entrada no modelo. Assim, por meio de uma operação matemática realizada pelo Código-Fonte da Figura 12, foram obtidos os mapas para cada quinzena do ano de 2010. Para validação destes mapas, considerando a variabilidade temporal, foram utilizados dados de estado da evolução (EE), obtidos por meio do monitoramento pela

metodologia de Fouré (1988), em duas propriedades produtoras de banana em regiões diferentes, no estado de São Paulo. Uma delas localizada no município de Paranapanema, nas coordenadas 48º 45' 42,5'' oeste e 23º 29' 21,2'' sul e a outra localizada no município de Pariquera-açu, nas coordenadas 47 53 2,9'' oeste e 24 36' 35,75'' sul.

```
Numerico tmax ("TemperaturaMáxima");
Numerico tmin ("TemperaturaMinima");
Numerico pp ("Precipitação Quinzenal");
Numerico result ("Modelo");
tmax=Recupere(Nome="Tmax360 NCEP Recorte");
tmin=Recupere(Nome="Tmin360 NCEP recorte");
pp=Recupere(Nome="Pp360 Recorte");
result=Novo(Nome="Modelo360", ResX=30000, ResY=30000,
                          Escala=50000;result = - 1265+0.5886*pp+73.7879*tmax+52.8995*tmin;
```
**Figura 12** – Código-fonte em LEGAL, para operação matemática para implementação do modelo de Moraes et al. (2006).

### **RESULTADOS E DISCUSSÕES**

Analisando o mapa de favorabilidade para a região de Pariquera-açu, verificase que o pixel correspondente ao ponto de análise apresenta dois períodos bem distintos, sendo um período favorável a doença, entre janeiro a abril, outubro e dezembro, e um período desfavorável compreendido entre maio e setembro. Tais resultados corroboram com os descritos por Moraes et al. (2006) e Fukuda et al. (2007). Já para a região de Paranapanema, o pixel correspondente ao ponto de análise foi situado na classe desfavorável a doença, durante o ano todo.

Os limites utilizados para caracterizar as condições favoráveis à ocorrência da sigatoka-negra mostraram-se adequados, pois os mapas confeccionados para as condições atuais estão de acordo com os relatos na literatura. Segundo Mouliom-Pefoura et al. (1996), nas temperaturas abaixo de 20 °C há redução na germinação dos esporos e no crescimento do tubo germinativo, aumentando o período de incubação da doença. Em temperaturas superiores a 30 °C, Romero & Sutton (1997) relatam que a severidade da doença é reduzida. A umidade relativa alta permite a reprodução assexual do patógeno e a presença de precipitação é particularmente favorável à liberação de ascósporos (Vicente, 1998; Gauhl, 1994). Com a reprodução sexuada, ocorrem recombinações genéticas com o surgimento de células que podem se adaptar às mais diversas condições climáticas e níveis tecnológicos de cultivo.

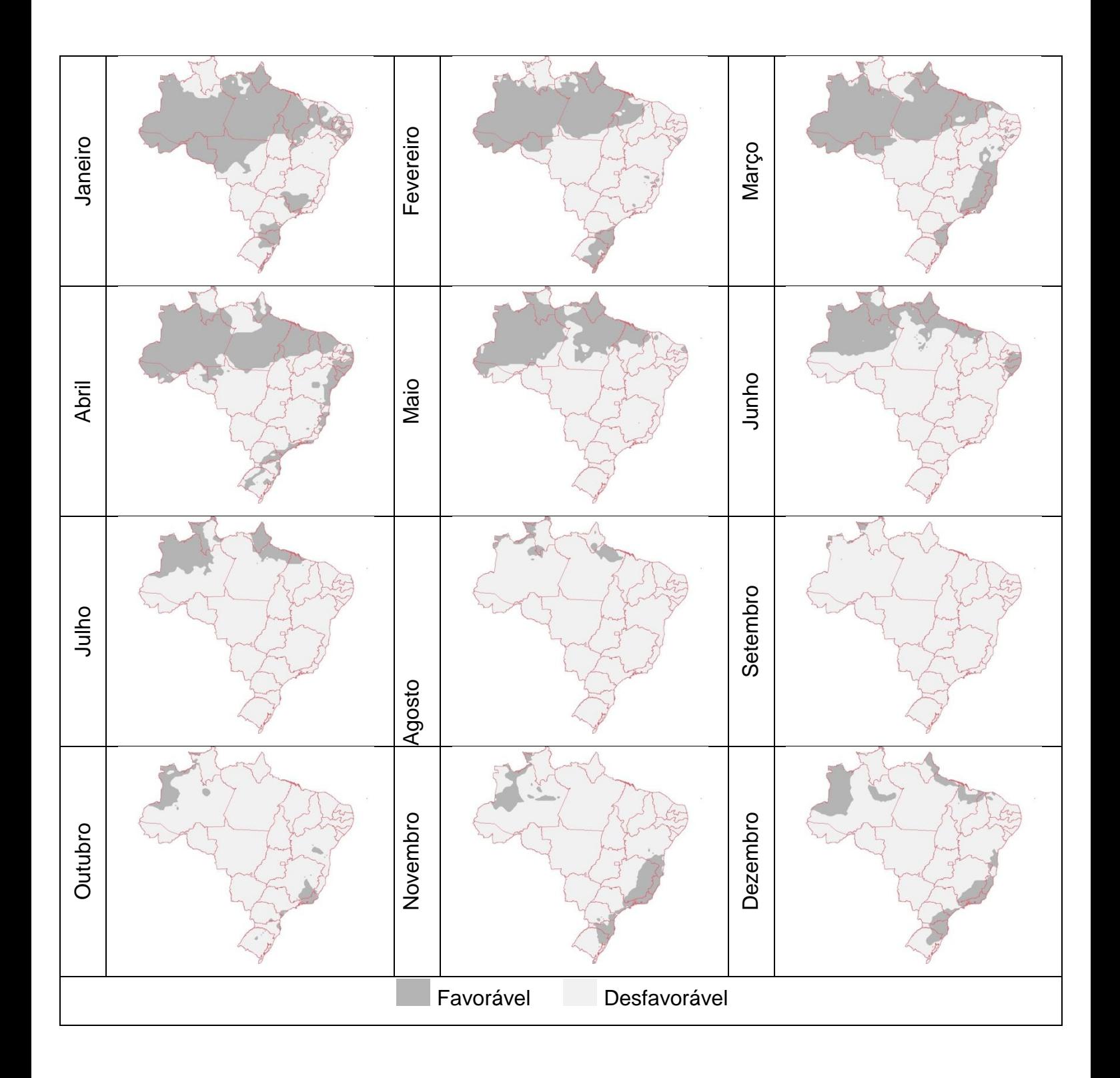

**FIG. 4 -** Mapa de favorabilidade climática à sigatoka-negra da bananeira no Brasil, para os meses de janeiro a dezembro, no período de 2010.

**TABELA 1 -** Área (1000 km2) de ocorrência favorável à sigatoka-negra da bananeira no Brasil, para o período atual (2010), passado (média de 1960 a 1990) e futuro (2020).

| <b>Meses</b>     | <b>Atual</b> | Passado (1960 a 1990)* | Futuro (2020) * |
|------------------|--------------|------------------------|-----------------|
|                  | (2010)       |                        |                 |
| <b>Janeiro</b>   | 4926,4       | 7850,3                 | 6789,6          |
| <b>Fevereiro</b> | 3777,6       | 8042,2                 | 7381,1          |
| <b>Março</b>     | 4390,4       | 8286,9                 | 7599,5          |
| <b>Abril</b>     | 4180,8       | 7872                   | 7721,8          |
| <b>Maio</b>      | 2864         | 7046,7                 | 6341,8          |
| Junho            | 2124,8       | 5850,1                 | 4938,8          |
| Julho            | 1163,2       | 4872,3                 | 2384            |
| <b>Agosto</b>    | 318,4        | 4553,7                 | 988             |
| <b>Setembro</b>  | 75,2         | 4568,6                 | 813             |
| Outubro          | 547,2        | 4723,8                 | 1494            |
| <b>Novembro</b>  | 1027,2       | 6958,3                 | 4795,3          |

**Dezembro** 1364,8 7587,1 6308,1

\* Resultados obtidos por Guini et al. (2007)

**TABELA 2 –** Resultados da análise de correlação entre os dados obtidos pelo modelo de Moraes et al. (2006) e os dados de campo, para as duas regiões consideradas.

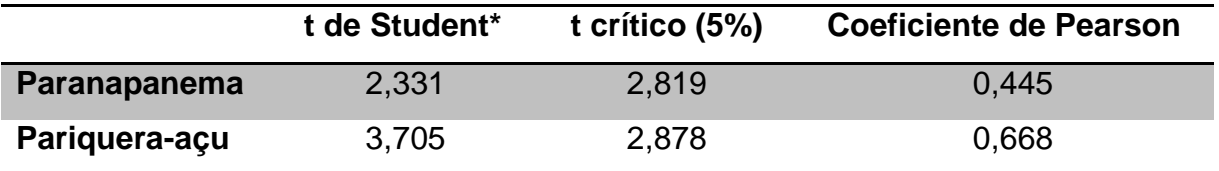

\* Teste T unicaudal para correlação (Spiegel, 1993).

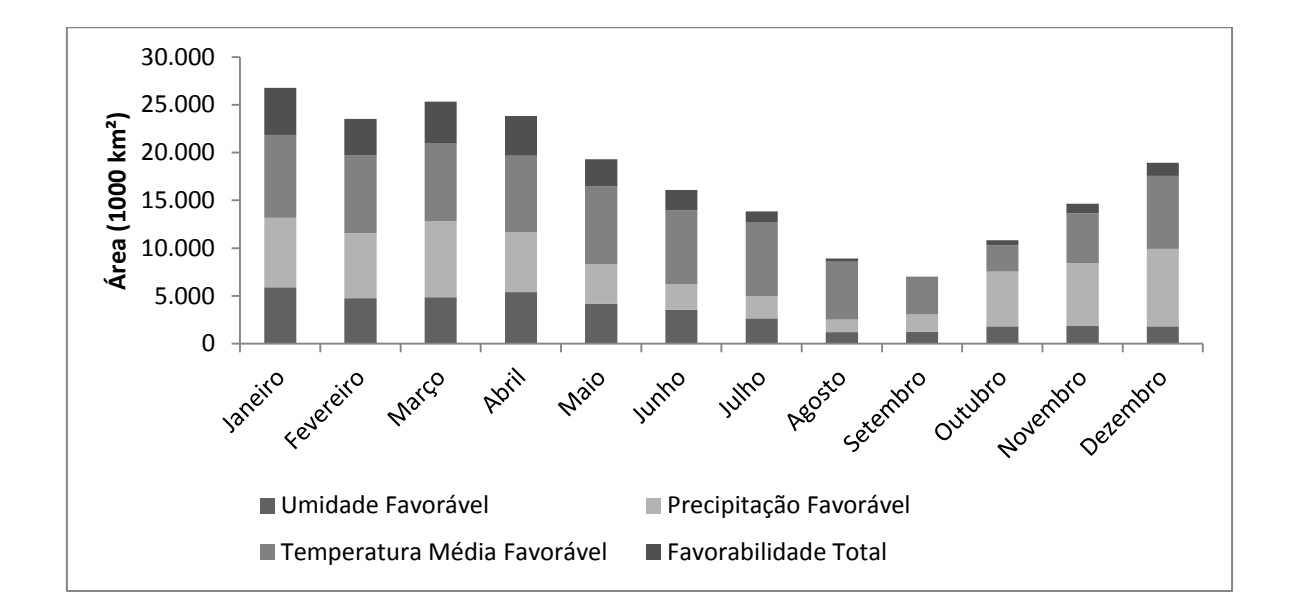

**FIG. 5 –** Gráfico de colunas empilhadas das áreas consideradas com temperatura média, precipitação e umidade favoráveis a ocorrência de sigatoka-negra, e a área total favorável, considerando a operação lógica de intersecção, para o período total acumulado, considerando como favoráveis as áreas que apresentaram pelo menos um mês de favorabilidade a doença.

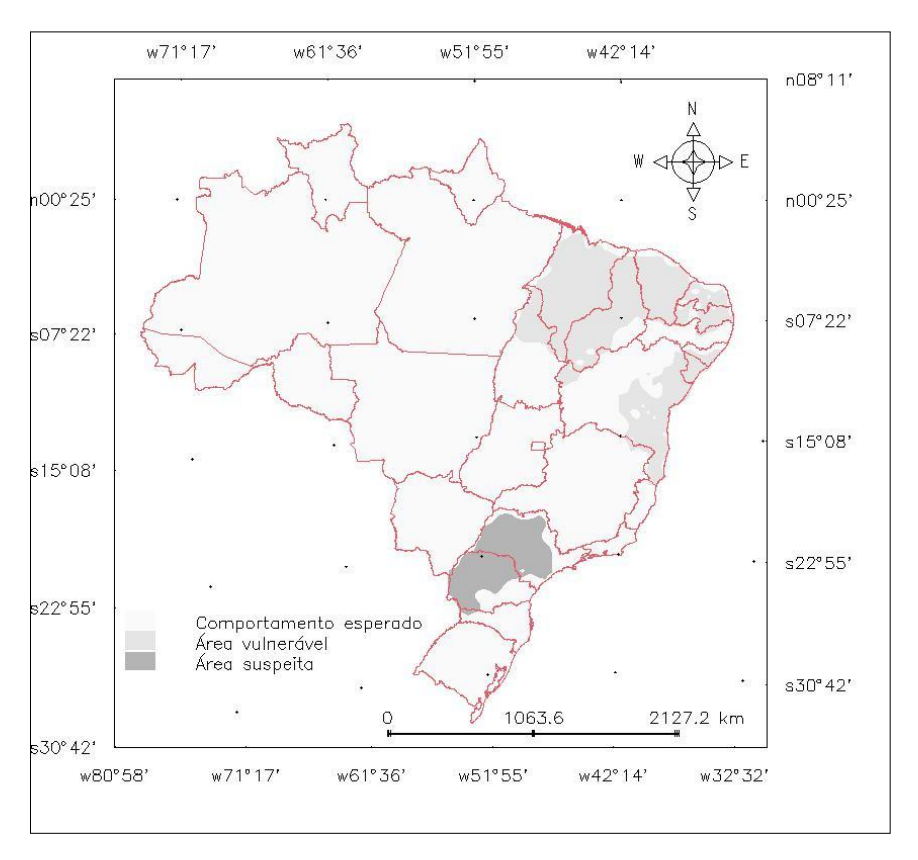

**FIG. 6 –** Mapa de análise das áreas favoráveis obtidas pelo mapa de favorabilidade considerado e as áreas livres de sigatoka-negra de acordo com o MAPA. As áreas classificadas como "Área Vulnerável", são aquelas que são consideradas livres da doença, mas que, porém, se apresentaram como sendo

favoráveis climaticamente, ao menos um mês do ano de 2010. No caso das áreas classificadas como "Área suspeita", trata-se daquelas em que o estado é considerado com ocorrência de sigatoka-negra, porém que não se apresentaram com favorabilidade ao menos um mês do ano de 2010. E no caso das áreas classificadas como "Comportamento esperado", trata-se dos casos em que foram classificadas de acordo com o esperado, ou seja, onde coincidiram entre áreas livres da doença, e desfavoráveis climaticamente, ou vice-versa.

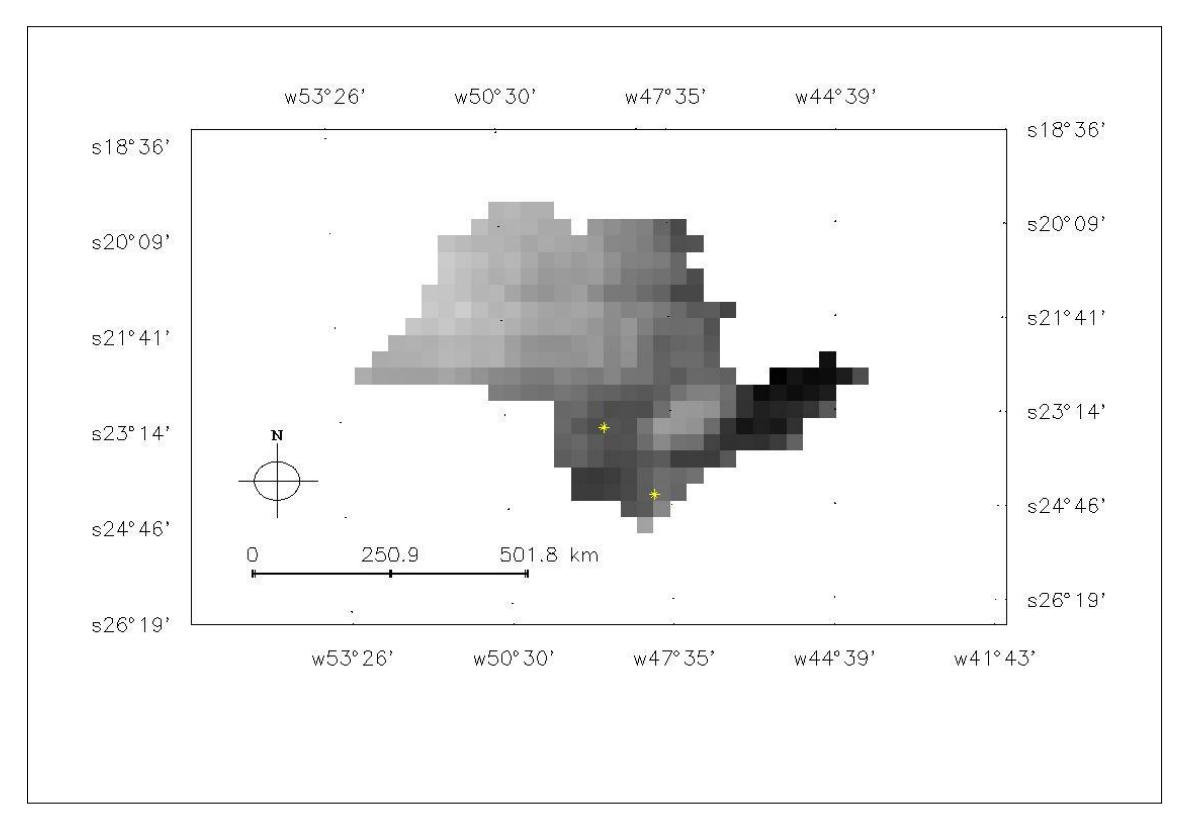

**FIG. 7 –** Mapa obtido pelo modelo de estimativa da severidade da sigatokanegra para a região do Vale do Ribeira (Moraes et al. 2006), referente a primeira quinzena de janeiro de 2010. Os pontos destacados em amarelo são as localizações das áreas de análise consideradas neste estudo.

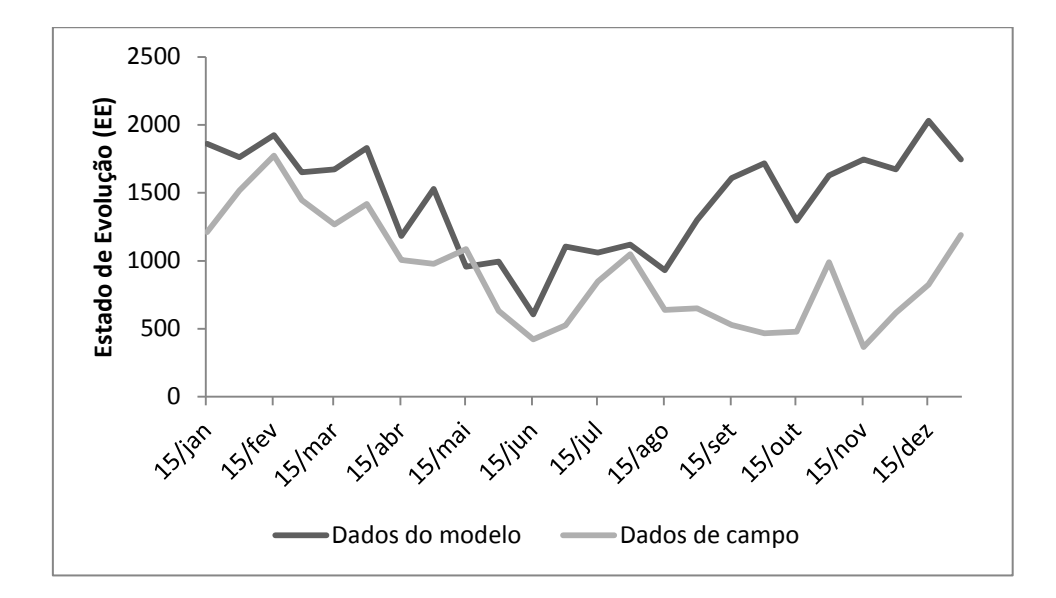

**FIG. 8 –** Gráfico de linhas referente às curvas obtidas pelo modelo de Moraes et al. (2006) e com dados de campo, para períodos quinzenais de 2010, para a área localizada no município de Paranapanema, SP.

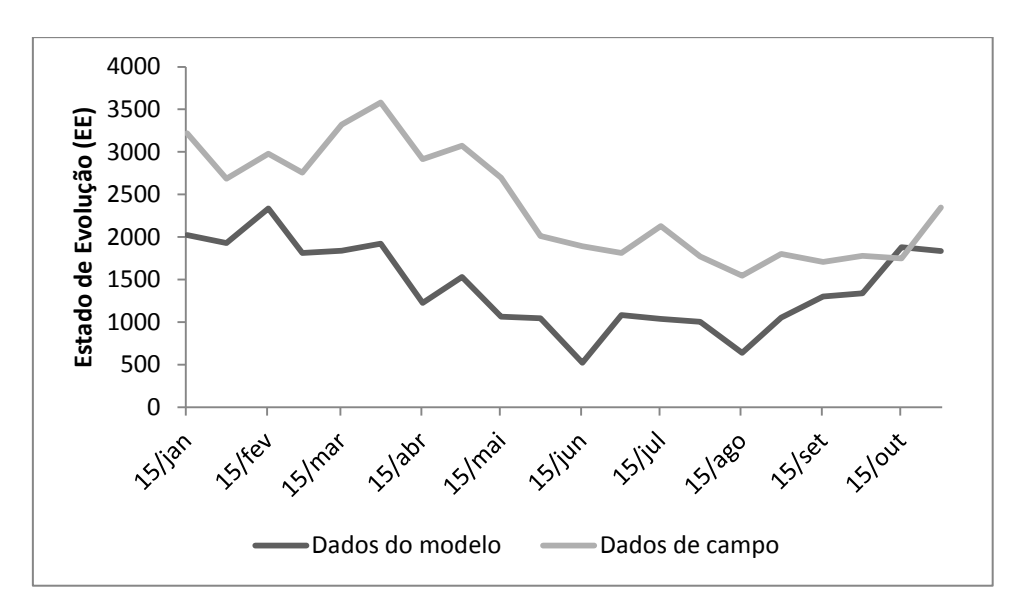

**FIG. 9 –** Gráfico de linhas referente às curvas obtidas pelo modelo de Moraes et al. (2006) e com dados de campo, para períodos quinzenais de 2010, para a área localizada no município de Pariquera-açu, SP.

**TABELA 2 –** Média mensal do estado de evolução da sigatoka-negra, com dados obtidos em campo nas diferentes áreas consideradas no estudo, e a respectiva classe de favorabilidade obtida pelo mapa de favorabilidade climática, no ano de 2010.

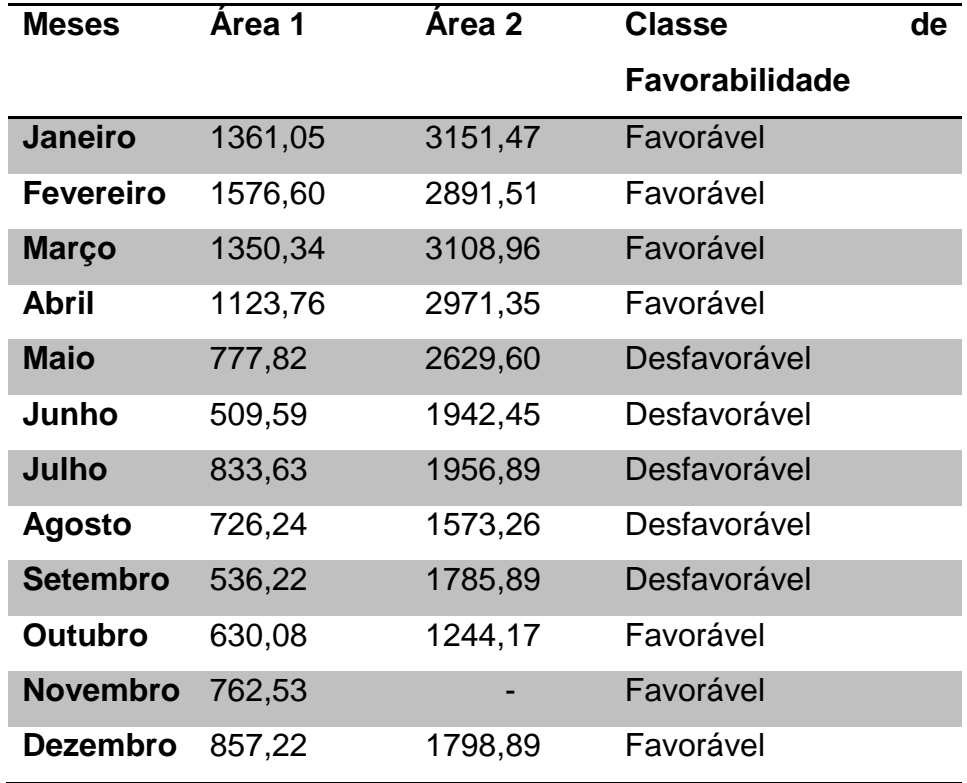

## **Referências Bibliográficas**

GAUHL, F. Epidemiology and ecology of black sigatoka (Mycosphaerella fijiensis Morlet) on plantain and banana (Musa spp.) in Costa Rica, Central America. Montpellier, França. INIBAP. 1994.

MOULIOM-PEFOURA, A., LASSOUDIÈRE, A., FOKO, J. & FONTEM, D.A. Comparison of development of Mycosphaerella Fijiensis and Mycosphaerella musicola on banana and plantain in various ecological zones in Cameroon. Plant Disease 80:950-954. 1996.

ROMERO, R.A. & SUTTON, T.B. Reaction of four Musa genotypes at three temperatures to isolates of Mycosphaerella fijiensis from different geographical regions. Plant Disease 81:1139-1142. 1997.

VICENTE, L.P. Sigatoka negra (Mycosphaerella fijiensis Morelet) de bananas y plátanos (Musa spp.) en Cuba. Biologia, epidemiologia y manejo integrado de la enfermedad. In: Simposium Internacional sobre sigatoka negra. 1. Manzanillo. Memórias. Manzanillo, México. SAGAR/INIBAP. 1998. pp. 24-42.

Compo, G. P., et al. 2010. *International Surface Pressure Databank (ISPDv2) 1768 to 2010. Research Data Archive at the National Center for Atmospheric Research, Computational and Information Systems Laboratory.* [http://dx.doi.org/10.5065/D6SQ8XDW.](http://dx.doi.org/10.5065/D6SQ8XDW) Accessed<sup>§</sup> dd mmm yyyy.

CORDEIRO, João Pedro; BARBOSA, Cláudio Clemente Faria; CÂMARA, Gilberta. Álgebra de Campos e Objetos. In: DRUCK, Suzana; CARVALHO, Marília Sá; CÂMARA, Gilberto; MONTEIRO, Antônio Miguel Vieira (eds).Análise Espacial de Dados Geográficos . Brasília: Embrapa, 2004. Disponível em:<http://www.dpi.inpe.br/gilberto/livro/analise/> Acesso em: 04/2008

SPIEGEL, Murray R**. Estatística.** 3. ed. São Paulo: Makron Books, 1993.

.

Vianna, D.R.; Ferreira, N.J.; Conforte, J.C. Avaliação das estimativas de precipitação 3B42 e 3B43 do satélite TRMM na região Sul do Brasil. In: Congresso Brasileiro de Meteorologia (CBMET), 16., 2010, Belém, PA. Anais...Belém: SBMET, 2010. Artigos. On-line.Disponível em: <http://www.cbmet2010.com/anais/artigos/787\_15704.pdf>. Acesso em: 08.ago.2012